## Programa de teoría **AED I. Estructuras de Datos**

1. Abstracciones y especificaciones

## **2. Conjuntos y diccionarios**

- 3. Representación de conjuntos mediante árboles
- 4. Grafos

## **AED II. Algorítmica**

- 1. Análisis de algoritmos
- 2. Divide y vencerás
- 3. Algoritmos voraces
- 4. Programación dinámica
- 5. Backtracking
- 6. Ramificación y poda

**A.E.D. I** 1 **Tema 2. Conjuntos y Diccionarios.**

# **AED I: ESTRUCTURAS DE DATOS** Tema 2. Conjuntos y Diccionarios

- 2.1. Repaso del TAD Conjunto
- 2.2. Implementaciones básicas
- 2.3. El TAD Diccionario
- 2.4. Las tablas de dispersión

# 2.1. Repaso del TAD Conjunto **Definición y propiedades**

- **Conjunto:** colección no ordenada de elementos (o miembros) distintos.
- **Elemento:** cualquier cosa puede ser un elemento primitivo o, a su vez, un conjunto.

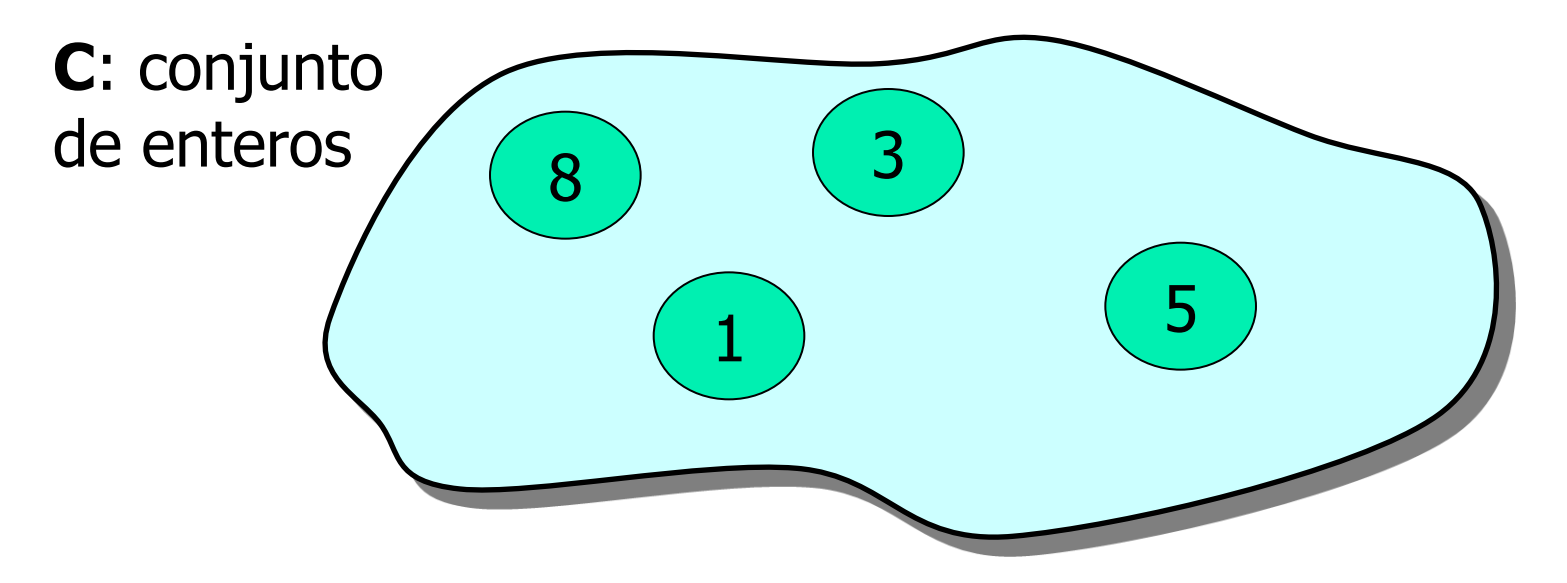

**A.E.D. I** 3 **Tema 2. Conjuntos y Diccionarios.**

## 2.1. Repaso del TAD Conjunto

• En programación se impone que todos los elementos sean del mismo tipo:

 **Conjunto[ T ]** (conjuntos de enteros, de caracteres, de cadenas ...)

- ¿En qué se diferencia el TAD Conjunto del TAD Lista?
- ¿En qué se diferencia el TAD Conjunto del TAD Bolsa?

## 2.1. Repaso del TAD Conjunto

- Puede existir una relación de orden en el conjunto.
- **Relación "<" de orden** en un conjunto C: – **Propiedad transitiva**: para todo *a*, *b*, *c*, si
	- (*a*<*b*) y (*b*<*c*) entonces (*a*<*c*).
	- **Orden total**: para todo *a*, *b*, solo una de las afirmaciones (*a*<*b*), (*b*<*a*) o (*a*=*b*) es cierta.
- ... colección no ordenada...  $\rightarrow$  se refiere al orden de inserción de los elementos.

# 2.1. Repaso del TAD Conjunto **Repaso de Notación de Conjuntos**

• **Definición**:

Por extensión Mediante proposiciones

 $A = \{a, b, c, ..., z\}$   $C = \{x \mid \text{proposition de } x\}$ 

 $B = \{1, 4, 7\} = \{4, 7, 1\}$  D=  $\{x \mid x \in S \text{ primo } y \text{ menor que } 90\}$ 

- Pertenencia:  $x \in A$  No pertenencia:  $x \notin A$
- **Conjunto vacío**: Ø **Conjunto universal**: *U*
- **Inclusión**: A B **Intersección:** A B
- Unión: A 
a A 
a **A** 
a **A b 
a Diferencia**: 
A 
B **A Diferencia**: 
A 
B

**A.E.D.** I 6 **Tema 2. Conjuntos y Diccionarios.**

## 2.1. Repaso del TAD Conjunto **Operaciones más comunes** C: Conjunto de todos los Conjunto[T] a, b,  $c \in C$ ;  $x \in T$

- Vacío :  $\rightarrow$  C a:= Ø
- Unión :  $C \times C \rightarrow C$   $C:=a \cup b$
- Intersección :  $C \times C \rightarrow C$  c:= a  $\cap$  b
- Diferencia :  $C \times C \rightarrow C$
- Combina :  $C \times C \rightarrow C$  c:= a  $\cup$  b,
- Miembro :  $T \times C \rightarrow B$   $X \in A$
- 
- 

$$
c:=a-b
$$

- 
- con  $a \cap b = \emptyset$
- 

## 2.1. Repaso del TAD Conjunto **Operaciones más comunes**

- Inserta :  $T \times C \rightarrow C$  a:=  $a \cup \{x\}$
- Suprime :  $T \times C \rightarrow C$  a:=  $a \{x\}$
- Min :  $C \rightarrow T$
- Max:  $C \rightarrow T$
- Igual :  $C \times C \rightarrow B$  a == b

 $min_{\forall x \in a}(x)$  $max_{\forall x \in a}(x)$ 

• … elementos distintos…  $\rightarrow$  si insertamos un elemento que ya pertenece, obtenemos el mismo conjunto.

## 2.2. Implementaciones básicas

- **Problema:** ¿cómo representar el tipo conjunto de forma que las operaciones se ejecuten rápidamente, con un uso razonable de memoria?
- **Respuesta:** en este tema y el siguiente.
- Dos tipos de **implementaciones básicas**:
	- Mediante arrays de booleanos.
	- Mediante listas de elementos.
- La mejor implementación depende de cada aplicación concreta:
	- Operaciones más frecuentes en esa aplicación.
	- Tamaño y variabilidad de los conjuntos usados.
	- $-$  Etc.

**A.E.D. I** 9 **Tema 2. Conjuntos y Diccionarios.**

## 2.2. Implementaciones básicas

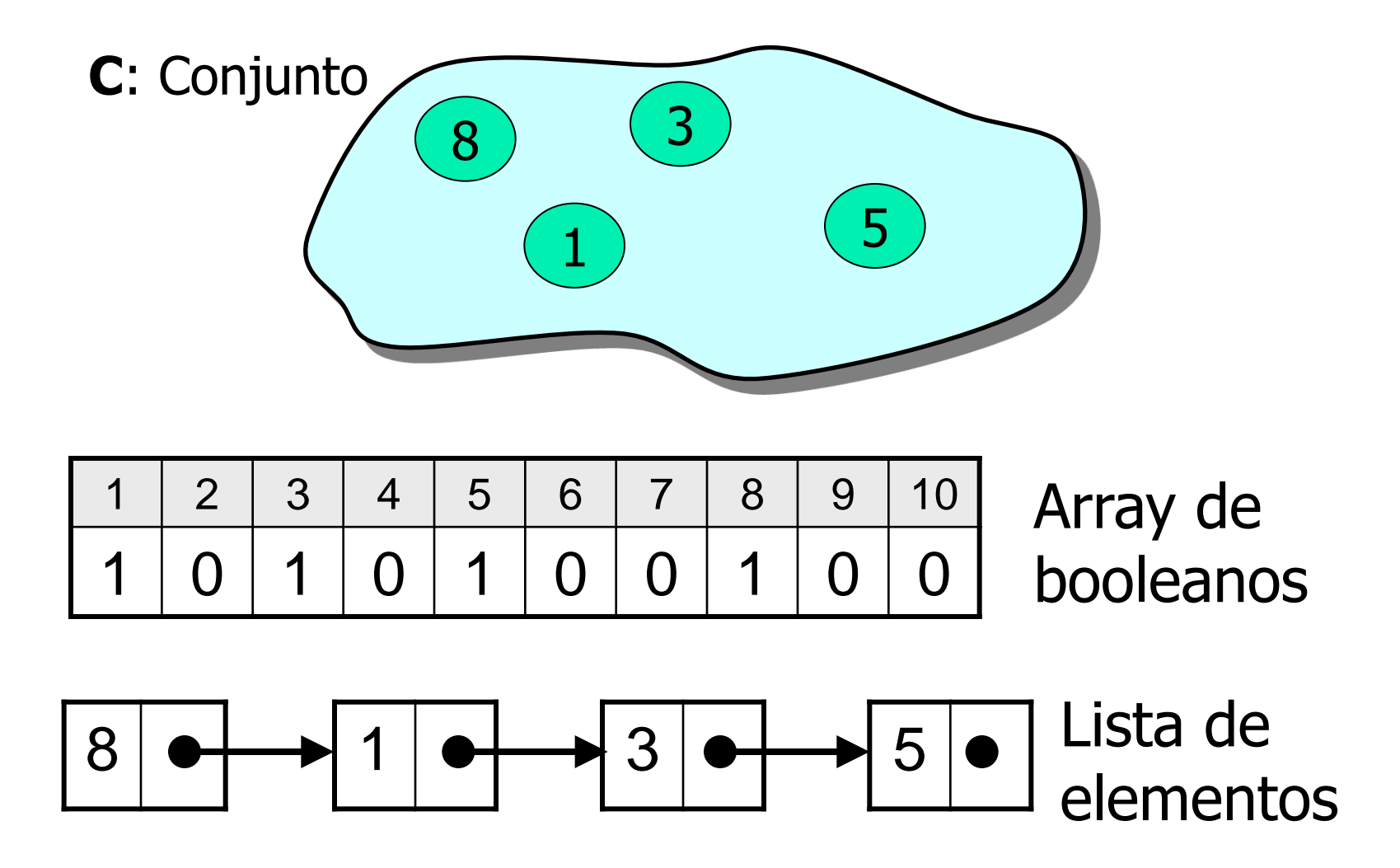

**A.E.D. I** 10 **Tema 2. Conjuntos y Diccionarios.**

## 2.2. Implementaciones básicas

## **2.2.1. Mediante arrays de booleanos**

- **Idea:** cada elemento del conjunto universal se representa con 1 bit. Para cada conjunto concreto A, el bit asociado a un elemento vale:
	- 1 si el elemento pertenece al conjunto A
	- 0 si el elemento no pertenece a A
- **Definición**: **tipo**

Conjunto[T] = **array** [1..Rango(T)] **de** booleano

donde *Rango(T)* es el tamaño del conjunto universal.

- **Ejemplo**:  $T = \{a, b, ..., g\}$ 
	- C= Conjunto[T]
	- $A = \{a, c, d, e, g\}$
	- $B = \{c, e, f, g\}$

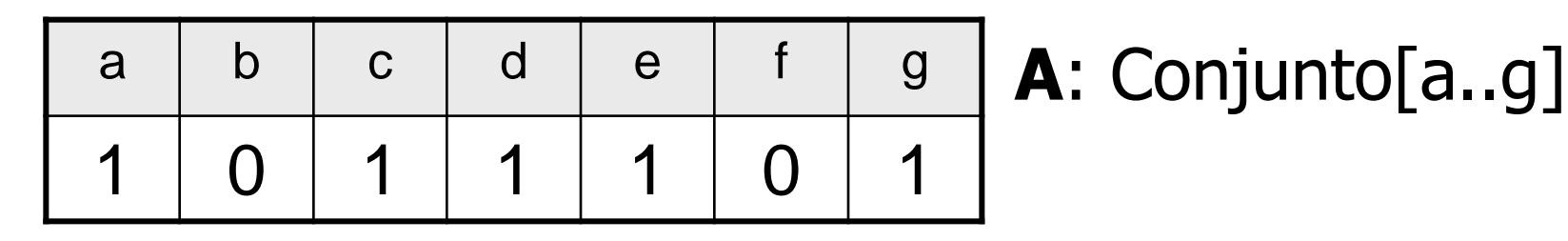

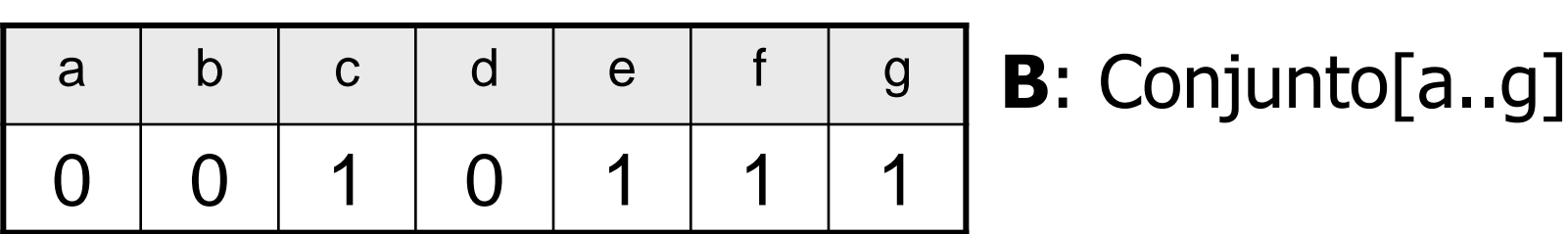

• Unión, intersección, diferencia: se transforman en las operaciones booleanas adecuadas.

### **operación** Unión (A, B: Conjunto[T]; **var** C: Conjunto[T]) **para cada** i en Rango(T) **hacer**  $C[i] := A[i] OR B[i]$

### **operación** Intersección (A, B: Conjunto[T]; **var** C: Conjunto[T]) **para cada** i en Rango(T) **hacer**  $C[i] := A[i]$  AND B[i]

## **operación** Diferencia (A, B: Conjunto[T]; **var** C: Conjunto[T]) **para cada** i en Rango(T) **hacer**  $C[i] := A[i]$  AND NOT B[i]

### **operación** Inserta (x: T; **var** C: Conjunto[T])  $C[x] := 1$

### **operación** Suprime (x: T; **var** C: Conjunto[T])  $C[x] := 0$

**operación** Miembro (x: T; C: Conjunto[T]): booleano **devolver** C[x]==1

- ¿Cuánto tardan las operaciones anteriores?
- ¿Cómo serían: Igual, Min, Max, ...?

# **Ventajas**

- Operaciones muy sencillas de implementar.
- No hace falta usar memoria dinámica.
- El tamaño usado es **proporcional al tamaño del conjunto universal**, independientemente de los elementos que contenga el conjunto.
- ¿Ventaja o inconveniente?

• **Ejemplo**. Implementación en C, con  $T = \{1, 2, ..., 64\}$ **tipo**

Conjunto[T] = long long

- Unión  $(A, B, C) \rightarrow C = A \mid B;$
- Intersección  $(A, B, C) \rightarrow C = A \& B;$
- Inserta  $(x, C) \to C = C$  |  $(1<< (x-1))$ ;
- ¡Cada conjunto ocupa 8 bytes, y las operaciones se hacen en 1 o 3 ciclos de la CPU!

• **Ejemplo**. Implementación con  $T =$  enteros de 32 bits =  $\{0, 1, ..., 2^{32} - 1\}$ 

## **tipo** Conjunto[T] = array [4.294.967.296] de bits = array  $[536.870.912]$  de bytes

- ¡Cada conjunto ocupa 0'5 Gigabytes, independientemente de que contenga solo uno o dos elementos!
- ¡El tiempo es proporcional a ese tamaño!

- **Idea**: guardar en una lista los elementos que pertenecen al conjunto.
- **Definición**:

**tipo**

Conjunto[T] = Lista[T]

•  $C = \{1, 5, 8, 3\}$ 

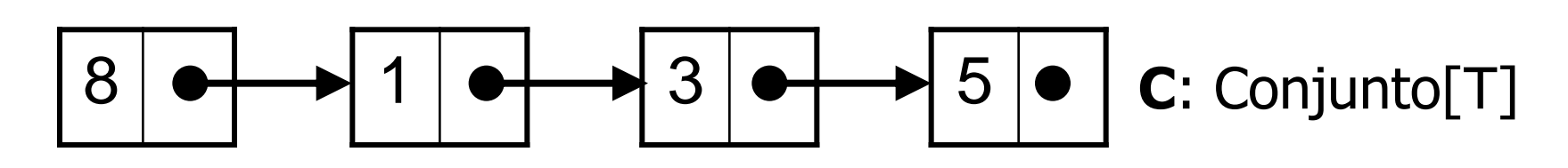

**A.E.D. I** 18 **Tema 2. Conjuntos y Diccionarios.**

## 2.2.2. Mediante listas de elementos **Ventajas:**

- Utiliza espacio proporcional al tamaño del conjunto representado (no al conjunto universal).
- El conjunto universal puede ser muy grande, o incluso infinito.

## **Inconvenientes:**

- Las operaciones son menos eficientes si el conjunto universal es reducido.
- Gasta más memoria y tiempo si los conjuntos están muy llenos.
- Más complejo de implementar.

```
operación Miembro (x: T; C: Conjunto[T]): booleano
  Primero(C)
  mientras NOT EsUltimo(C) AND Actual(C) ≠ x hacer
       Avanzar(C)
  devolver NOT EsUltimo(C)
                                                        Evaluación en 
                                                         cortocircuito
```
**operación** Intersección (A, B; Conjunto[T]; **var** C: Conjunto[T])

```
C = L istaVacía
Primero(A)
mientras NOT EsUltimo(A) hacer
    si Miembro(Actual(A), B) entonces
            InsLista(C, Actual(A))
    Avanzar(A)
finmientras
```
- ¿Cuánto tiempo tardan las operaciones anteriores? Suponemos una lista de tamaño **n** y otra **m** (o ambas de tamaño **n**).
- ¿Cómo sería Unión, Diferencia, Inserta, Suprime, etc.?
- **Inconveniente:** Unión, Intersección y Diferencia recorren la lista B muchas veces (una por cada elemento de A).
- Se puede mejorar usando listas ordenadas.

• Listas no ordenadas

8 1 3 5 **C**: Conjunto[T]

• Listas ordenadas

1 3 5 8 **C**: Conjunto[T]

- **Miembro, Inserta, Suprime**: parar si encontramos un elemento mayor que el buscado.
- **Unión**, **Intersección**, **Diferencia**: recorrido simultáneo (y único) de ambas listas.

**operación** Miembro (x: T; C: Conjunto[T]): booleano Primero(C) **mientras** NOT EsUltimo(C) AND Actual(C) < x **hacer**

Avanzar(C)

**devolver** NOT EsUltimo(C) AND Actual(C) == x

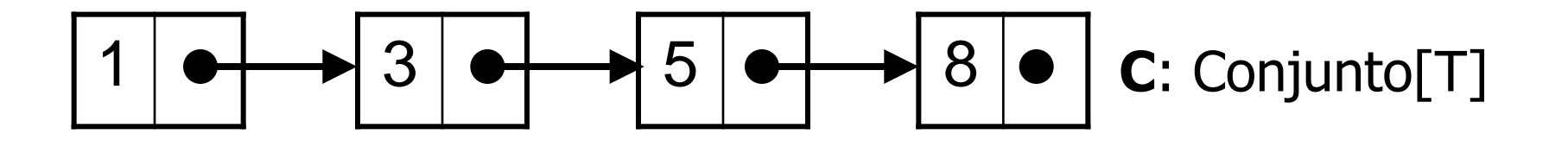

• ¿Cuánto es el tiempo de ejecución ahora?

• **Unión:** idea parecida al procedimiento de mezcla, en la ordenación por mezcla.

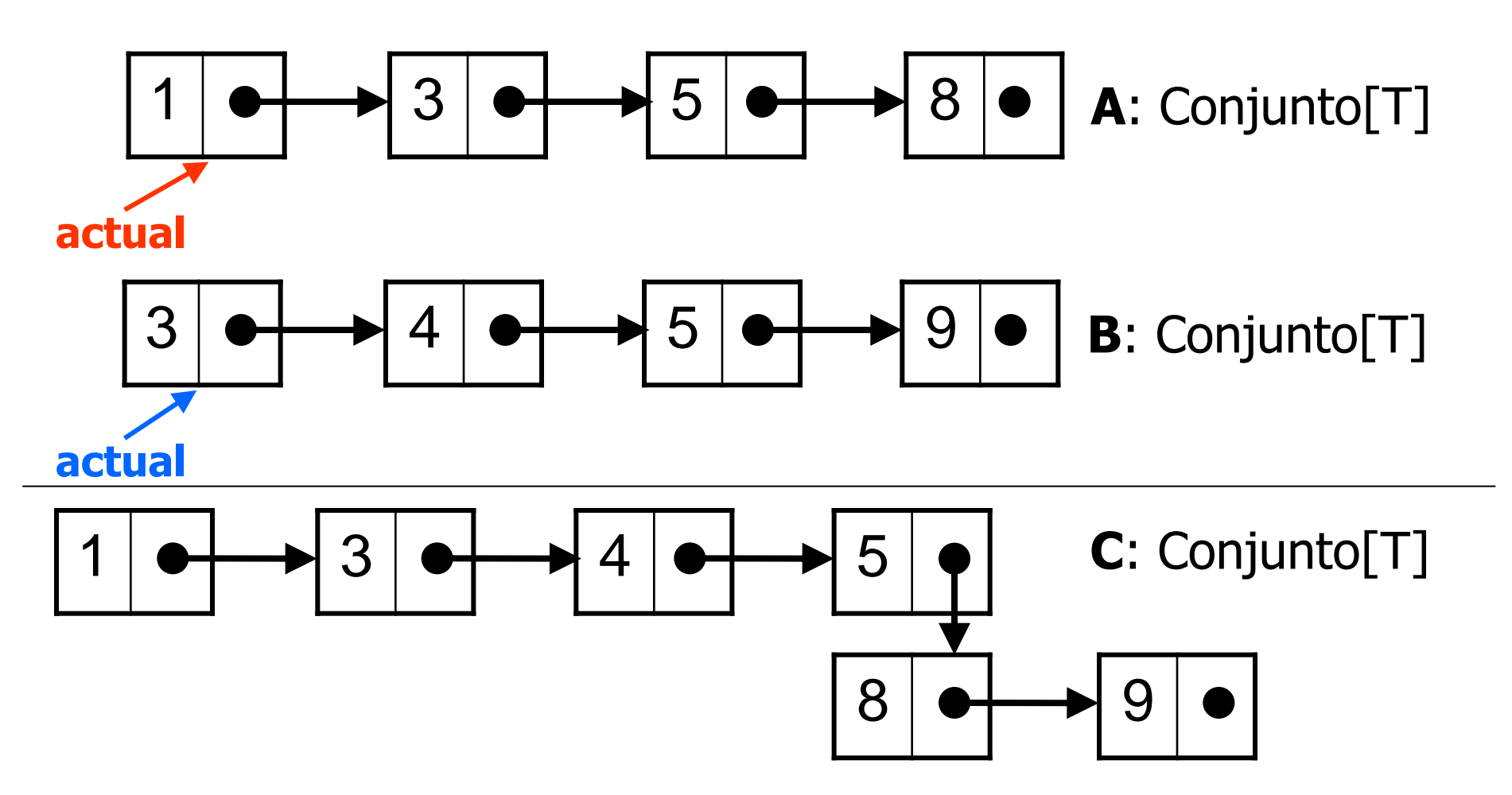

 **A.E.D. I 24 Tema 2. Conjuntos y Diccionarios.**

**operación** Unión (A, B: Conjunto[T]; **var** C: Conjunto[T])  $C = L$  istaVacía Primero(A) Primero(B) **mientras** NOT (EsUltimo(A) AND EsUltimo(B)) **hacer si** EsUltimo(B) OR Actual(A)<Actual(B) **entonces** InsLista(C, Actual(A)) Avanza(A) **sino si** EsUltimo(A) OR Actual(B)<Actual(A) **entonces** InsLista(C, Actual(B)) Avanza(B) **sino** InsLista(C, Actual(A)) Avanza(A) Avanza(B) **finsi finmientras**

- ¿Cuánto es el tiempo de ejecución? ¿Es sustancial la mejora?
- ¿Cómo serían la Intersección y la Diferencia?
- ¿Cómo serían las operaciones Min, Max?
- ¿Cuánto es el uso de memoria para tamaño **n**? Supongamos que 1 puntero =  $k_1$  bytes, 1 elemento =  $k_2$  bytes.

# 2.2. Implementaciones básicas **Conclusiones**

- **Arrays de booleanos**: muy rápida para las operaciones de inserción y consulta.
- Inviable si el tamaño del conjunto universal es muy grande.
- **Listas de elementos**: uso razonable de memoria, proporcional al tamaño usado.
- Muy ineficiente para la inserción y consulta de un elemento.
- **Solución:** tablas de dispersión, estructuras de árbol, combinación de estructuras, etc.

- Muchas aplicaciones usan **conjuntos** de datos, que pueden variar en tiempo de ejecución.
- Cada elemento tiene una **clave**, y asociado a ella se guardan una serie de **valores**.
- Las operaciones de **consulta son por clave**.
- **Ejemplos:** agenda electrónica, diccionario de sinónimos, base de datos de empleados, notas de alumnos, etc.
- Normalmente, no son frecuentes las operaciones de unión, intersección o diferencia, sino inserciones, consultas y eliminaciones.

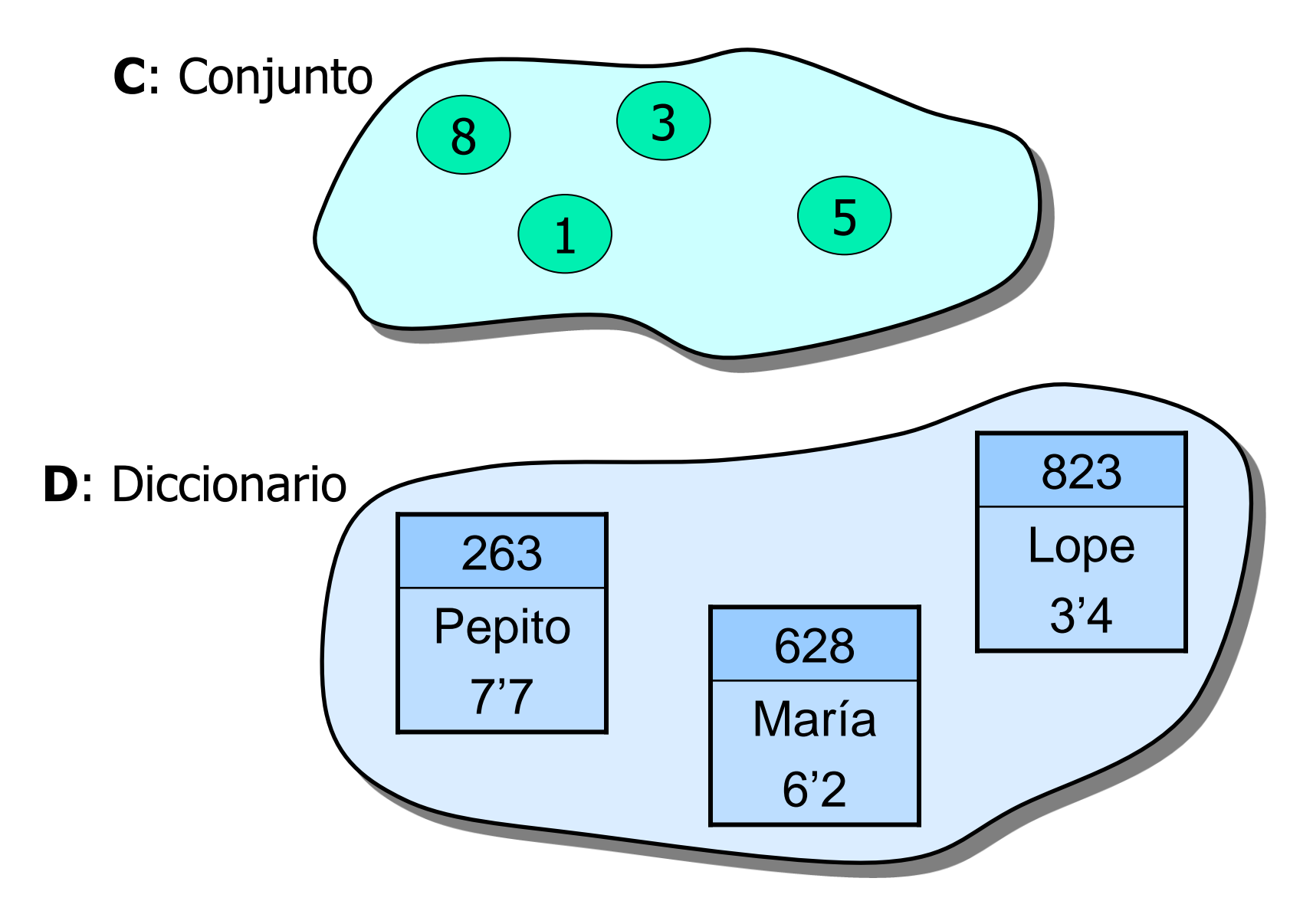

 **A.E.D. I 29 Tema 2. Conjuntos y Diccionarios.**

- **Definición: asociación**. Una asociación es un par (clave: tipo\_clave; valor: tipo\_valor). clave valor
- Un **diccionario** es, básicamente, un conjunto de asociaciones con las operaciones Inserta, Suprime, Miembro y Vacío.
- TAD Diccionario [tclave, tvalor] Inserta (**clave**: tclave; **valor**: tvalor, **var D**: Diccionario[tcl,tval]) Consulta (**clave**: tclave; **D**: Diccionario[tcl,tval]): **tvalor** Suprime (**clave**: tclave; **var D**: Diccionario[tcl,tval]) Vacío (**var D**: Diccionario[tcl,tval])

263

**Pepito** 

7'7

- Todo lo dicho sobre implementación de conjuntos se puede aplicar (extender) a diccionarios.
- **Implementación**:
	- **Con arrays de booleanos**: ¡Imposible! Conjunto universal muy limitado. ¿Cómo conseguir la asociación clave-valor?
	- **Con listas de elementos**: representación más compleja y muy ineficiente para inserción, consulta, etc.
- Representación sencilla **mediante arrays**. **tipo**

 Diccionario[tclave, tvalor] = **registro** último: entero datos: **array** [1..máximo] **de** Asociacion[tclave, tvalor] **finregistro**

#### **operación** Vacío (**var** D: Diccionario[tclave, tvalor]) D. $último = 0$

**oper** Inserta (clave: tclave; valor: tvalor; **var** D: Diccionario[tc,tv]) **para** i:= 1 **hasta** D.último **hacer si** D.datos[i].clave == clave **entonces** D.datos[i].valor:= valor **acabar finpara si** D.último < máximo **entonces**  $D$ .último:=  $D$ .último + 1 D.datos[D.último]:= (clave, valor) **sino** Error ("El diccionario está lleno") **finsi**

**operación** Consulta (**clave**: tclave; **D**: Diccionario[tc,tv]): **tvalor para** i:= 1 **hasta** D.último **hacer si** D.datos[i].clave == clave **entonces devolver** D.datos[i].valor **finpara devolver** NULO

**operación** Suprime (**clave**: tclave; **var** D: Diccionario[tc,tv])  $i=1$ **mientras** (D.datos[i].clave clave) AND (i < D.último) **hacer**  $i = i + 1$ **finmientras si** D.datos[i].clave == clave **entonces** D.datos[i]:= D.datos[D.último] D.último:= D.último – 1 **finsi**

- La representación de conjuntos o diccionarios con listas o arrays tiene un tiempo de **O(n)**, para Inserta, Suprime y Miembro, con un uso razonable de memoria.
- Con arrays de booleanos el tiempo es **O(1)**, pero tiene muchas limitaciones de memoria.
- ¿Cómo aprovechar lo mejor de uno y otro tipo?

- **Idea**: reservar un tamaño fijo, un array T con M posiciones (0, ..., M-1).
- Dada una clave **k** (sea del tipo que sea) calcular la posición donde colocarlo, mediante una función **h**.

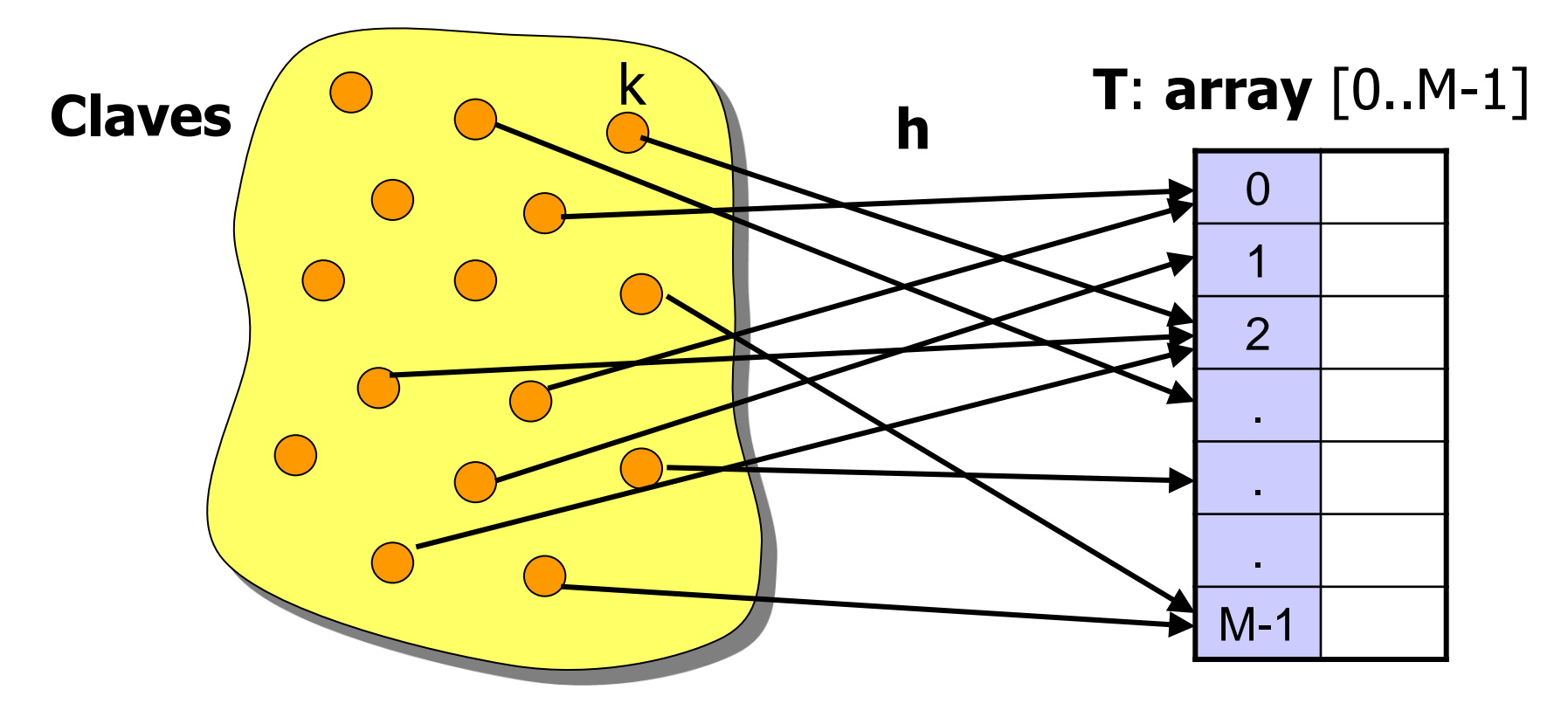

 **A.E.D. I 35 Tema 2. Conjuntos y Diccionarios.**

## • **Función de dispersión (hash): h**

h : tipo\_clave  $\rightarrow$  [0, ..., M-1]

- Insertar (clave, valor, T): aplicar h(clave) y T[h(clave)]:= valor almacenar en esa posición **valor**.
- **Consultar (clave, T): valor**: devolver la posición de la tabla en h(clave).

**devolver** T[h(clave)]

• Se consigue **O(1)**, en teoría…

- **Ejemplo**. tipo\_clave = entero de 32 bits. Fun. de disp.:  $h(k) = (37 \cdot k^2 + 61 \cdot k \cdot \text{sqrt}(k))$  mod M Más sencilla: h(k) = k módulo M
- Sea M= 10, D=  $\{9, 25, 33, 976, 285, 541, 543, 2180\}$
- $h(k) = k \mod 10$

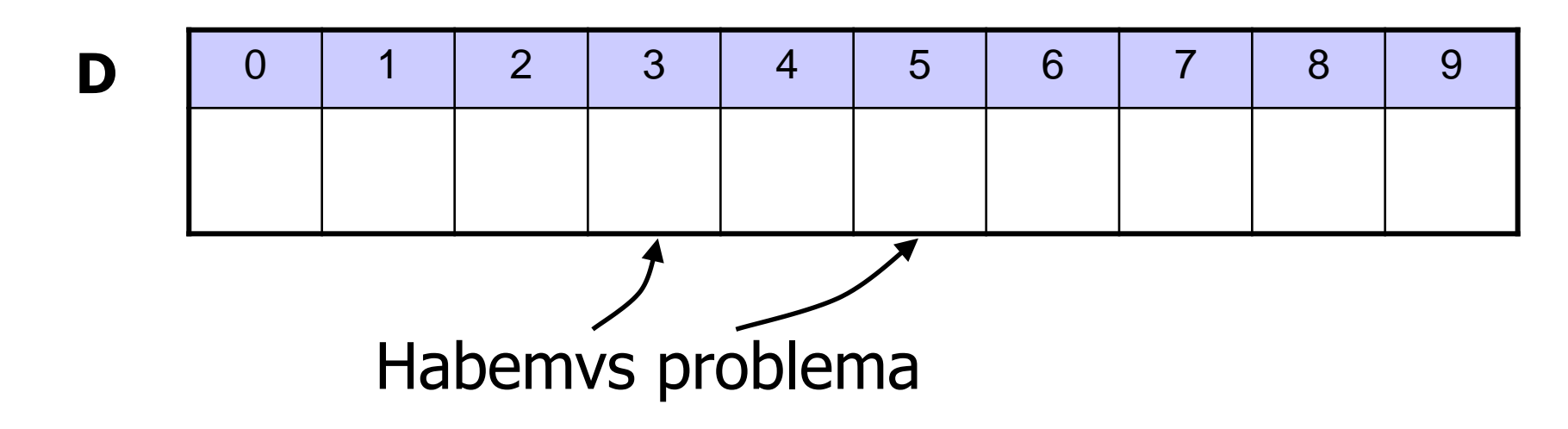

 **A.E.D. I 37 Tema 2. Conjuntos y Diccionarios.**

- ¿Qué ocurre si para dos elementos distintos **x** e **y**, ocurre que  $h(x) = h(y)$ ?
- **Definición**: si  $(x \neq y)$  y  $(h(x) = h(y))$  entonces se dice que **x** e **y** son **sinónimos**.
- Los distintos métodos de dispersión difieren en el tratamiento de los sinónimos.
- **Tipos de dispersión (hashing):**
	- **Dispersión abierta**
	- **Dispersión cerrada**

#### 2.4.1. Dispersión abierta

- Las celdas de la tabla no son elementos (o asociaciones), sino listas de elementos, también llamadas **cubetas**. **tipo** TablaHash[T]= **array** [0..M-1] **de** Lista[T]
- Sea M = 10, D =  $\{9, 25, 33, 976, 285, 541, 543, 2180\}$

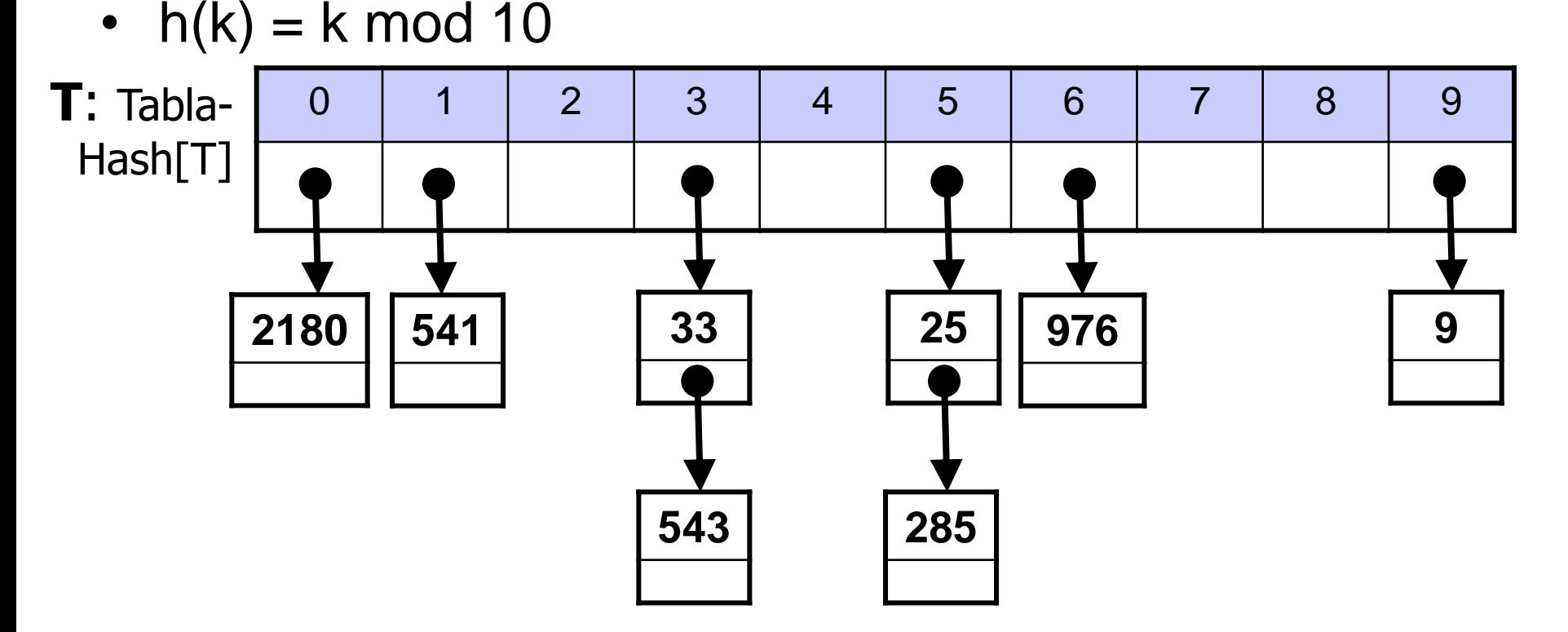

 **A.E.D. I 39 Tema 2. Conjuntos y Diccionarios.**

## 2.4.1. Dispersión abierta

- La tabla de dispersión está formada por M cubetas. Dentro de cada una están los sinónimos.
- El conjunto de sinónimos es llamado **clase**.

## **Eficiencia de la dispersión abierta**

- El tiempo de las operaciones es proporcional al tamaño de las listas (cubetas).
- Supongamos **M** cubetas y **n** elementos en la tabla.
- Si todos los elementos se reparten uniformemente cada cubeta será de longitud: **1 + n/M**

#### 2.4.1. Dispersión abierta

- Tiempo de Inserta, Suprime, Consulta: **O(1+n/M)**
- **Ojo:** ¿qué ocurre si la función de dispersión no reparte bien los elementos?

## **Utilización de memoria**

- Si un puntero =  $k_1$  bytes, un elemento =  $k_2$  bytes.
- En las celdas:  $(k_1 + k_2)n$
- En la tabla:  $k_1$  M

## **Conclusión**

**Menos cubetas:** se gasta menos memoria. **Más cubetas:** operaciones más rápidas.

> **A.E.D. I** 41 **Tema 2. Conjuntos y Diccionarios.**

- Las celdas de la tabla son elementos del diccionario (no listas).
- No se ocupa un espacio adicional de memoria en listas.

**tipo** TablaHash[ tc, tv ]= **array** [0..M-1] **de** (tc, tv)

- Si al insertar un elemento nuevo **k**, ya está ocupado **h(k)**, se dice que ocurre una **colisión**.
- En caso de colisión se hace **redispersión**: buscar una nueva posición donde meter el elemento **k**.

- **Redispersión**: si falla h(k), aplicar h<sub>1</sub>(k), h<sub>2</sub>(k), ... hasta encontrar una posición libre.
- Definir la familia de funciones  $h_i(k)$ .
- **Ejemplo. Redispersión lineal**:  $h_i(k)$ = (h(k) + i) mod M
- Sea M = 10, D =  $\{9, 25, 33, 976, 285, 541, 543, 2180\}$

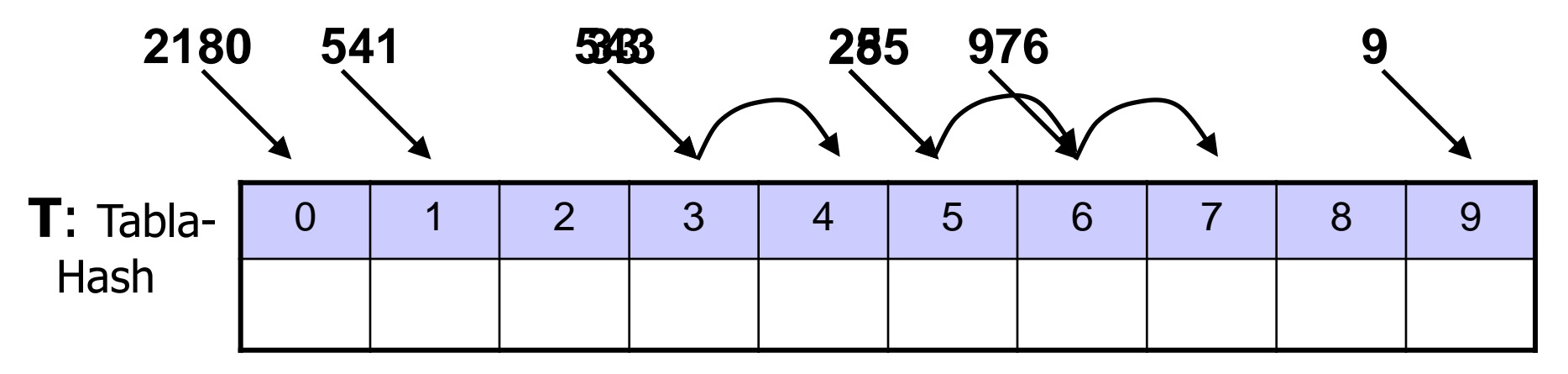

• ¿Dónde iría a para el 99? ¿Y luego el 12? ¿Y...?

**A.E.D. I 43 Tema 2. Conjuntos y Diccionarios.**

- La secuencia de posiciones recorridas para un elemento se suele denominar **cadena** o **secuencia de búsqueda**.
- **Consultar (clave, T): valor**

```
p:= h(clave)
```
 $i=0$ 

**mientras** T[p].clave ≠ VACIO AND T[p].clave ≠ clave AND i<M **hacer**

```
i = i + 1
```

```
p:= h<sub>i</sub>(clave)
```
**finmientras**

```
si T[p].clave == clave entonces
   devolver T[p].valor
sino devolver NULO
```
- ¿Cómo sería la inserción?
- ¿Y la eliminación?
- **Ojo** con la eliminación.
- **Ejemplo.** Eliminar 976 y luego consultar 285.

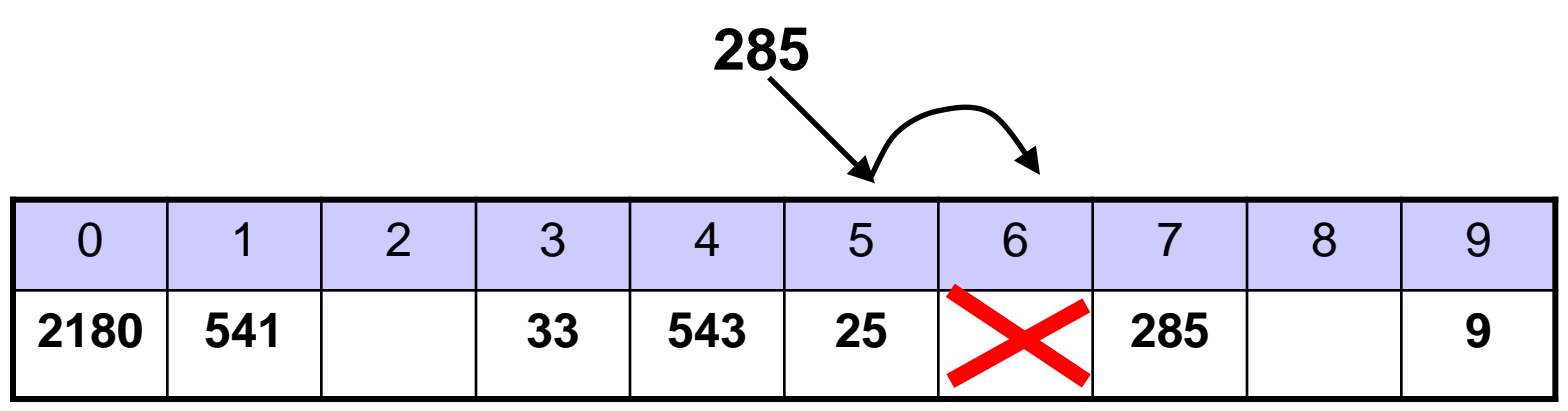

**Resultado:** ii285 no está en la tabla!!

 **A.E.D. I 45 Tema 2. Conjuntos y Diccionarios.**

- **Moraleja:** en la eliminación no se pueden romper las secuencias de búsqueda.
- **Solución:** usar una marca especial de "elemento eliminado", para que siga la búsqueda.
- **Ejemplo.** Eliminar 976 y luego consultar 285.

**205** 

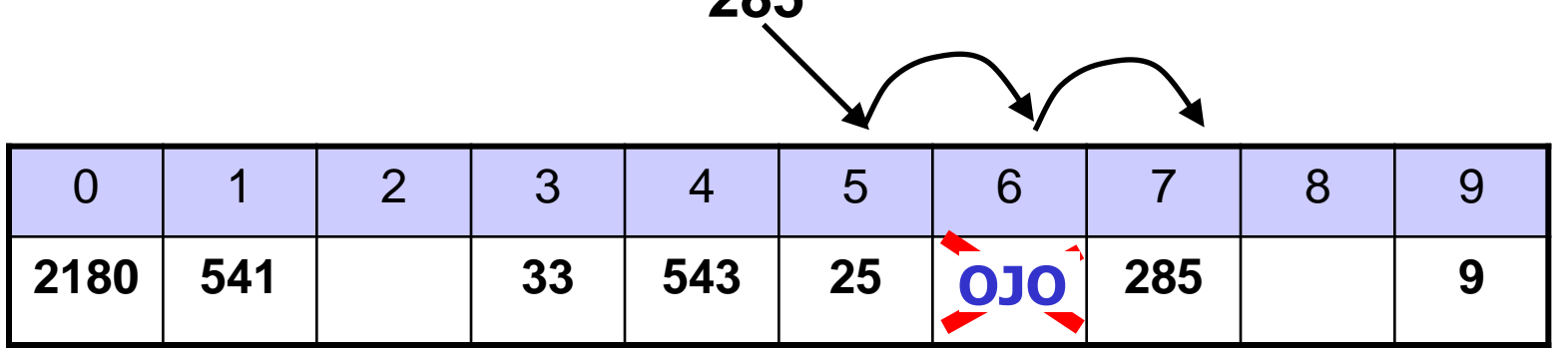

**Resultado:** iiEncontrado 285 en la tabla!!

• ¿Cómo sería consultar 13? ¿E insertar 13?

 **A.E.D. I 46 Tema 2. Conjuntos y Diccionarios.**

- En la operación Consulta, la búsqueda continúa al encontrar la marca de "elemento eliminado".
- En Inserta también sigue, pero se puede usar como una posición libre.
- **Otra posible solución:** mover algunos elementos, cuya secuencia de búsqueda pase por la posición eliminada.
- **Ejemplo.** Eliminar 25 y luego eliminar 33.

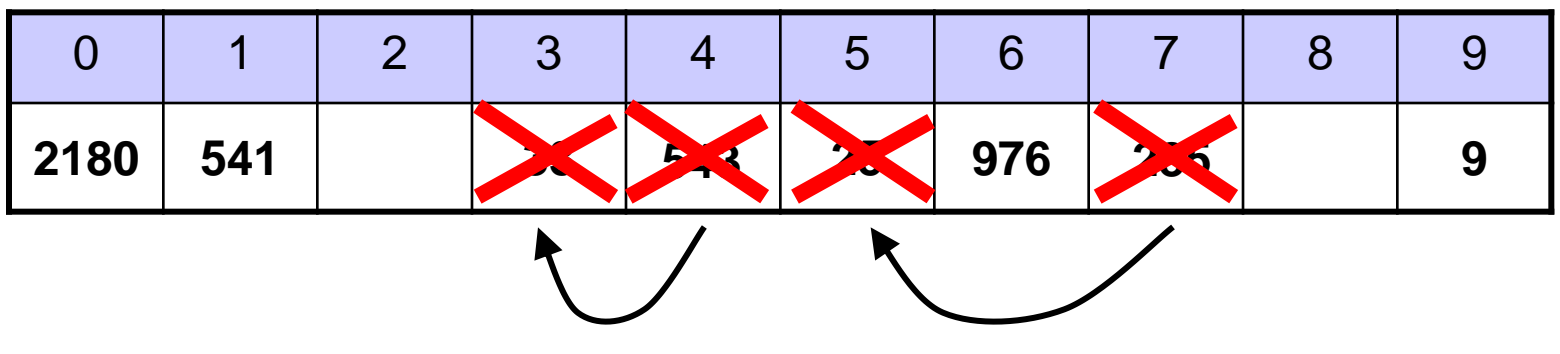

**A.E.D. I** 47 **Tema 2. Conjuntos y Diccionarios.**

## **Utilización de memoria en disp. cerrada**

- Si un puntero =  $k_1$  bytes, un elemento =  $k_2$  bytes.
- Memoria en la tabla:  $k<sub>2</sub>$  M
- O bien:  $k_1$  M +  $k_2$  n
- En **dispersión abierta** teníamos:  $k_1 M + (k_1 + k_2) n$
- ¿Cuál es mejor?

## **Eficiencia de las operaciones**

- La tabla nunca se puede llenar con más de M elementos.
- La probabilidad de colisión crece cuantos más elementos haya, disminuyendo la eficiencia.
- El costo de Inserta es **O(1/(1-n/M))**
- Cuando  $n \rightarrow M$ , el tiempo tiende a infinito.
- En **dispersión abierta** teníamos: **O(1+n/M)**

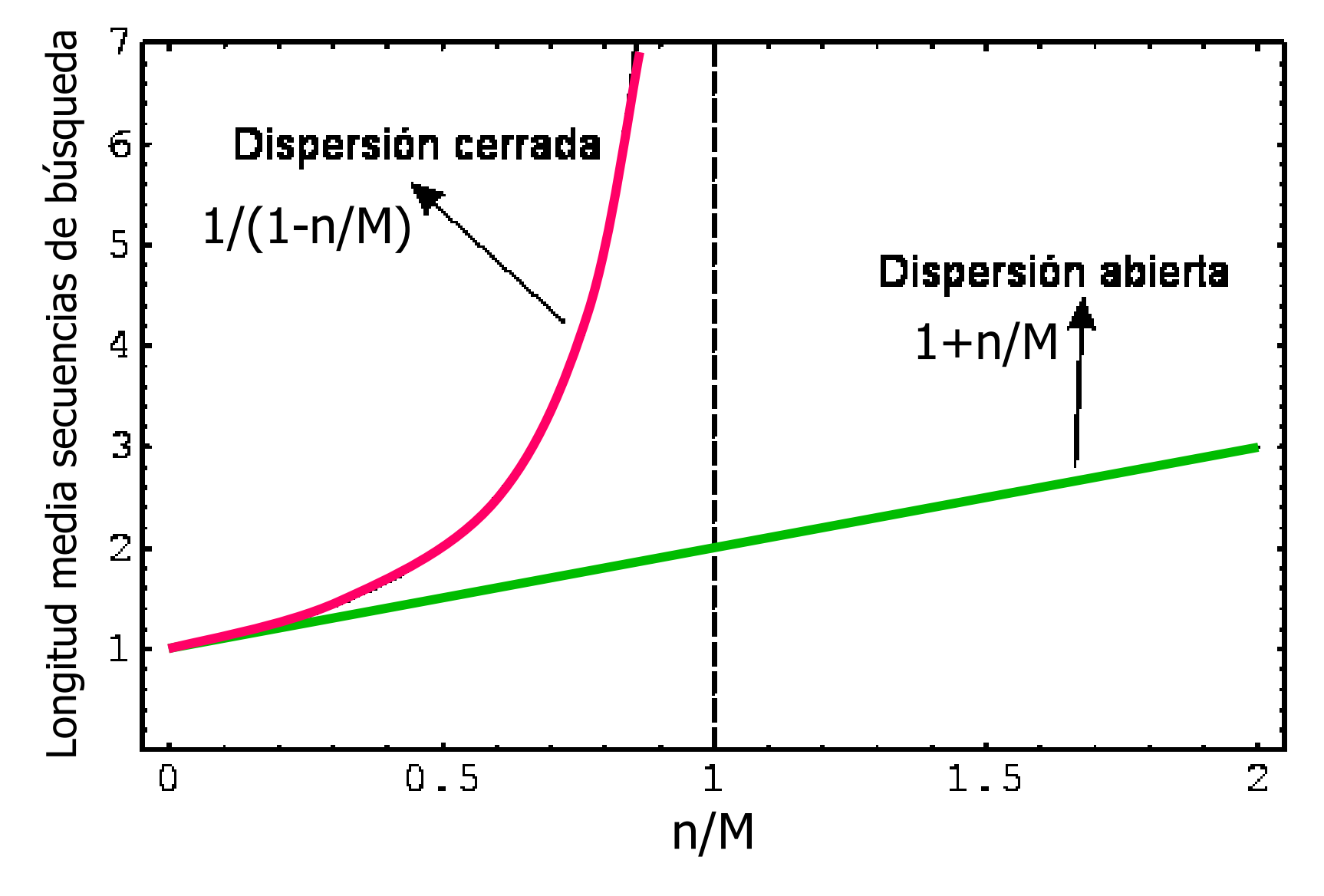

**A.E.D.** I 50 **Tema 2. Conjuntos y Diccionarios.**

## **Reestructuración de las tablas de dispersión**

- Para evitar el problema de la pérdida de eficiencia, si el número de elementos, **n**, aumenta mucho, se puede crear una nueva tabla con más cubetas, M, **reestructurar**.
- Por ejemplo:
	- Dispersión abierta: reestructurar si **n** > 2 **M**
	- Dispersión cerrada: reestructurar si **n** > 0'75 **M**

#### 2.4.3. Funciones de dispersión

- En ambos análisis se supone una "buena" función de dispersión.
- Si no es buena, el tiempo puede ser mucho mayor…
- **Propiedades de una buena función de dispersión**
	- Repartir los elementos en la tabla de manera **uniforme**: debe ser lo más "aleatoria" posible.
	- La función debe ser fácil de calcular (eficiente).
	- **Ojo:** h(k) es función de k, devuelve siempre el mismo valor para un mismo valor de k.

## 2.4.3. Funciones de dispersión **Funciones de dispersión con números:**

Sea la clave **k** un número entero.

• **Método de división.**

 $h(k) = k \mod M$ 

- Cuidado. ¿Qué valores son adecuados para M?
- Ejemplo. k= 261, 871, 801, 23, 111, 208, 123, 808
- $M = 10$ ,  $h(k) = k \text{ mod } 10$
- $M = 100$ ,  $h(k) = k \text{ mod } 100$
- M = 11, h(k) = k mod 11  $XYZ \rightarrow \lambda$ ?

$$
XYZ \rightarrow Z
$$

$$
XYZ \rightarrow YZ
$$

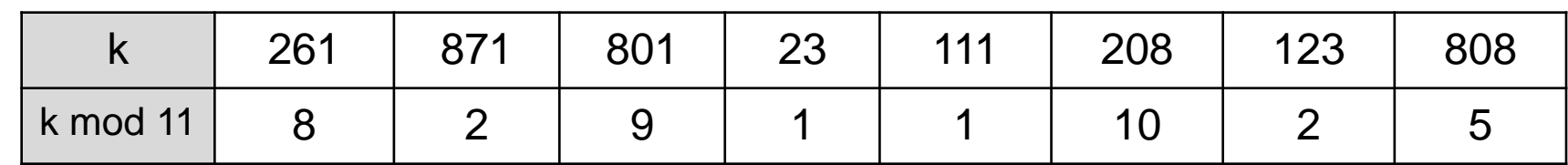

• **Conclusión:** es aconsejable que M sea un número primo.

 **A.E.D. I 53 Tema 2. Conjuntos y Diccionarios.**

#### 2.4.3. Funciones de dispersión

¿Cómo hacer que la función dependa de todos los dígitos?

#### • **Método de multiplicación**

 $h(k) = \lfloor C \cdot k \rfloor \text{ mod } M$ 

- C debe ser un número real (si es entero, no hace nada)
- k= 261, 871, 801, 23, 111, 208, 123, 808
- Ejemplo:  $C = 1,11$ ; M = 10  $|X|/|Z| \to (X+Y+Z)\%$ 10

$$
\boxed{\text{NP}} \rightarrow (\text{X+Y+Z})\%
$$

k 261 871 801 23 111 208 123 808 h(k) 9 6 9 5 3 0 6 6

- **Variante:**  $h(k) = \lfloor \text{frac}(A \cdot k/W) \cdot M \rfloor$ 
	- 1. k/W = convertir resultado al rango [0...1]
	- 2.  $A =$  convertir al rango  $[0...A]$
	- 3. frac( $)$  = quedarse con los decimales  $[0...1]$
	- 4.  $\lfloor$   $\cdot$  M $\rfloor$  = convertir a un número entero [0...M-1]

 **A.E.D. I 54 Tema 2. Conjuntos y Diccionarios.**

 $frac() =$  parte decimal W = valor máximo del tipo A = número coprimo con W

#### 2.4.3. Funciones de dispersión

- k= 261, 871, 801, 23, 111, 208, 123, 808
- Ejemplo:  $W = 1000$ ;  $A = 3$ ;  $M = 10$

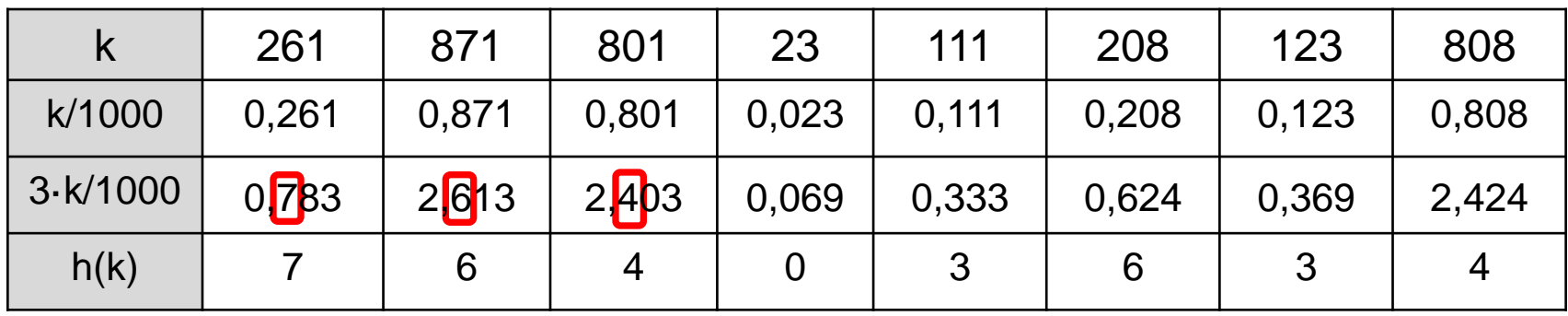

• **Método de centro del cuadrado**

 $h(k) = \lfloor k^2 / C \rfloor$  mod M

- Ejemplo:  $C = 100$ . 261<sup>2</sup> = 681<sup>2</sup> ; 871<sup>2</sup> = 75<sup>86</sup>41
- Para que funcione bien, se sugiere elegir un C que cumpla aprox.:  $C \approx W/\sqrt{M}$

 **A.E.D. I 55 Tema 2. Conjuntos y Diccionarios.**

### 2.4.3. Funciones de dispersión **Funciones de dispersión con secuencias:**

- En ocasiones la clave no es un solo número, sino una secuencia de números u otros datos.
- Ejemplo: clave = cadena de caracteres  $k = x_1 x_2 x_3 x_4 x_5 x_6...$

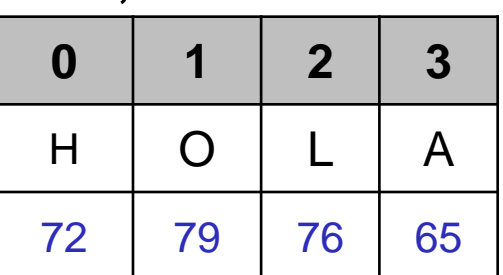

Número entero de 32 bits Número real double (64 bits)

 $k = x_1 x_2 x_3 x_4$ 

$$
k = \mathbf{X}_1 \mathbf{X}_2 \mathbf{X}_3 \mathbf{X}_4 \mathbf{X}_5 \mathbf{X}_6 \mathbf{X}_7 \mathbf{X}_8
$$

- En general, cualquier tipo de dato se puede tratar como una secuencia de números (los bytes que lo forman).
- Las anteriores funciones no se pueden aplicar directamente (porque solo usan un número). Objetivos:
	- que la función dependa de todos (o muchos) valores **x<sup>i</sup>** .
	- que genere muchos valores distintos.
	- que no tarde mucho tiempo en calcularse.

 **A.E.D. I 56**

#### 2.4.3. Funciones de dispersión

- **Método de suma. ¡¡Muy malo!! Muchas colisiones.**  $h(k) = (\sum_{\forall i} x_i) \text{ mod } M$
- **Método de suma posicional. Mucho mejor que antes.**  $h(k) = ( \sum_{\forall i} E^i \cdot x_i) \text{ mod } M$   $E = \text{base del exponent } e$
- Ejemplo, E = 10. h(k) =  $x_1$  + 10· $x_2$  + 100· $x_3$  + 1000· $x_4$
- E puede ser un número primo, no muy grande.
- **Método de plegado (folding).** Suma posic. de trozos.
	- $E X_5 + X_6$ • h(k) =  $(x_1 x_2 + x_3 x_4 + x_5 x_6)$  mod M
	- h(k) =  $(x_3 x_2 x_1 + x_6 x_5 x_4)$  mod M
- **Método de extracción.**

 $h(k) = (x_4 x_1 x_6) \text{ mod } M$ 

**A.E.D.** I 57 **Tema 2. Conjuntos y Diccionarios.**

 $E^2$ - $x_6$ + $E$ - $x_5$ + $x_4$ 

#### 2.4.3. Funciones de dispersión

#### • **Métodos hash iterativos**

```
operación h (k : tipo_clave) : entero
    res:= VALOR_INICIAL
    para i:= 1 hasta longitud(k) hacer
            res:= res \cdot BASEres:= res COMB x_ifinpara
    devolver res mod M
```
- COMB = normalmente es suma o XOR
- BASE = valor multiplicativo (puede hacerse con desplazamiento de bits)
- **Ejemplos**:
	- **Suma posicional**  $\rightarrow$  VALOR INIC = 0; COMB =  $+$  .
	- **djb2**  $\rightarrow$  VALOR INIC = 5381; BASE = 33; COMB = + .
	- $djb2a \rightarrow VALOR$   $INIC = 5381; BASE = 33; COMB = XOR$ .
	- **FNV-1**  $\rightarrow$  VALOR INIC = 2166136261; BASE = 16777619;  $COMB = XOR$ .

 **A.E.D. I 58 Tema 2. Conjuntos y Diccionarios.**

#### 2.4.3. Funciones de redispersión

• **Redispersión lineal**

 $h_i(k) = h(i, k) = (h(k) + i) \text{ mod } M$ 

- Es sencilla de aplicar.
- Se recorren todas las cubetas para  $i=1, ..., M-1$ .
- **Problema de agrupamiento:** si se llenan varias cubetas consecutivas y hay una colisión, se debe consultar todo el grupo. Aumenta el tamaño de este grupo, haciendo que las inserciones y búsquedas sean más lentas.

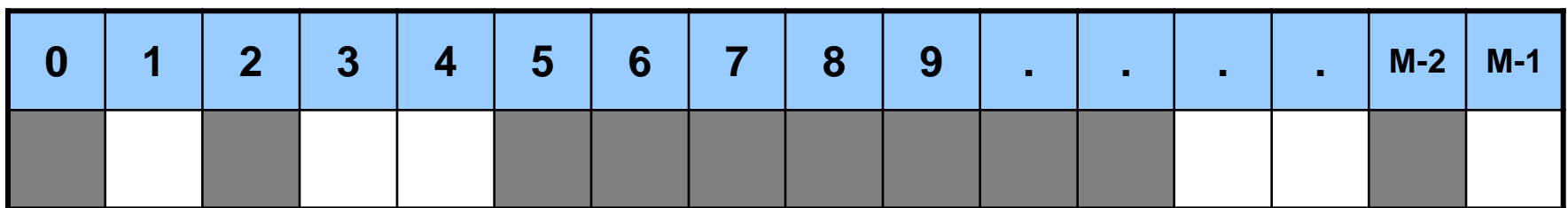

 **A.E.D. I 59 Tema 2. Conjuntos y Diccionarios.**

#### 2.4.3. Funciones de redispersión

- **Redispersión con saltos de tamaño C**  $h_i(k) = h(i, k) = (h(k) + C \cdot i) \text{ mod } M$
- Es sencilla de aplicar.
- Se recorren todas las cubetas de la tabla si C y M son primos entre sí.
- **Inconveniente:** no resuelve el problema del agrupamiento.
- **Redispersión cuadrática**  $h(i, k) = (h(k) + D(i)) \text{ mod } M$
- $D(i) = (+1, -1, +2^2, -2^2, +3^2, -3^2, \ldots)$
- Funciona cuando M= 4R + 3, para R  $\in$  **N**.
- ¿Resuelve el problema del agrupamiento?

#### 2.4.3. Funciones de redispersión

• **Redispersión doble**

 $h(i, k) = (h(k) + C(k) \cdot i) \text{ mod } M$ 

- **Idea:** es como una redispersión con saltos de tamaño C(k), donde el tamaño del salto depende de cada k.
- Si M es un número primo, C(k) es una función: C : tipo\_clave  $\rightarrow$  [1, ..., M-1]
- Se resuelve el problema del agrupamiento si los sinónimos (con igual valor  $h(k)$ ) producen distinto valor de  $C(k)$ .
- **Ejemplo.** Sea  $x = x_1 x_2 x_3 x_4$  $h(k) = x_1x_4 \mod M$  $C(k) = 1 + (x_3x_2 \mod (M-1))$

**A.E.D.** I 61 **Tema 2. Conjuntos y Diccionarios.**

## 2.4. Las tablas de dispersión **Conclusiones:**

- **Idea básica:** la función de dispersión, **h**, dice dónde se debe meter cada elemento. Cada **k** va a la posición **h(k)**, en principio…
- Con suficientes cubetas y una buena función **h**, el tiempo de las operaciones sería **O(1)**.
- Una buena función de dispersión es esencial. ¿Cuál usar? Depende de la aplicación.
- Las tablas de dispersión son muy buenas para Inserta, Suprime y Consulta, pero…
- ¿Qué ocurre con Unión, Intersección, Máximo, Mínimo, listar los elementos en orden, etc.?